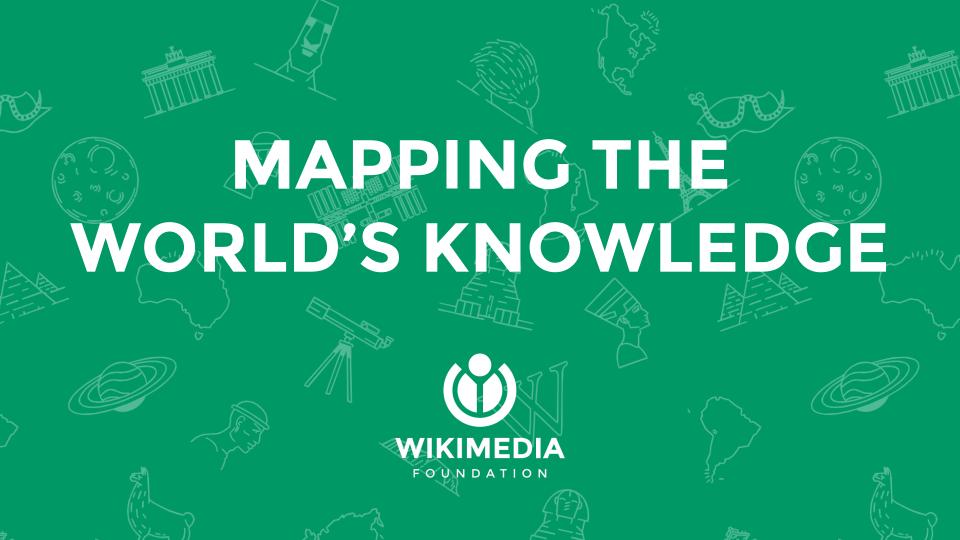

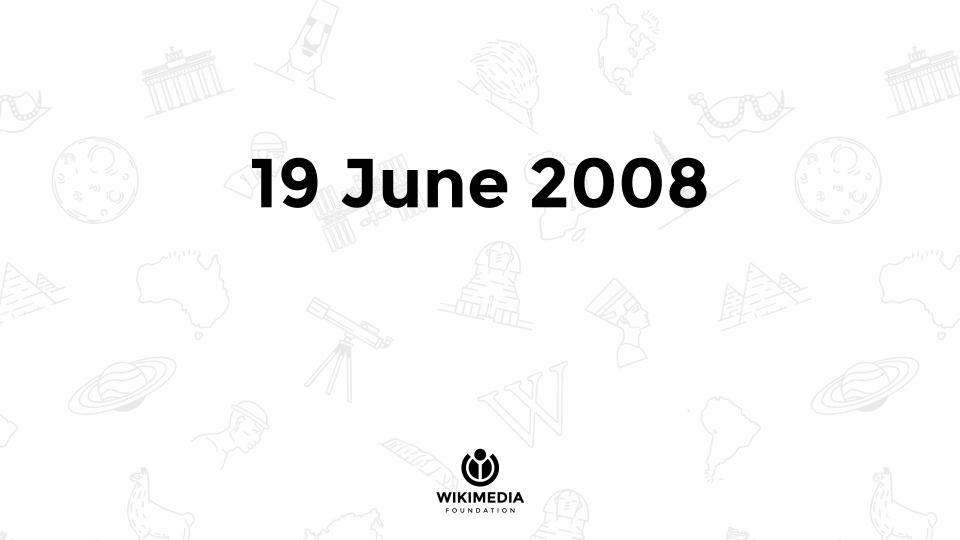

My name is Steve Coast and I started a thing called <a href="openstreetmap.org">openstreetmap.org</a> - think wikipedia for maps. I've been given your email as someone who may be interested in the following:

We run mapping parties which are events where anyone can come along, we lend a GPS and show you how to go out and do some mapping and get the data in to openstreetmap. We have one coming up in New York 28/29th June. They are informal events with no explicit time commitment and often a social element / beer afterward.

Please feel free to come along or pass this on.

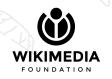

#### Revision as of 23:48, 17 June 2008

New York City is a city in the United States at latitude 40° 45′ 20″ North, longitude 73° 58′ 26″ West. Map error: Old style tag syntax no

#### longer supported

lat=40.7555llon=-73.9739lzoom=12lw=550lh=450

New York City is in New York

#### Provisional mapping party

More detail coming soon! More about Mapping parties

- When: 28/29th June
- Where: TBA
- Contact User:Steve

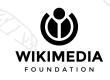

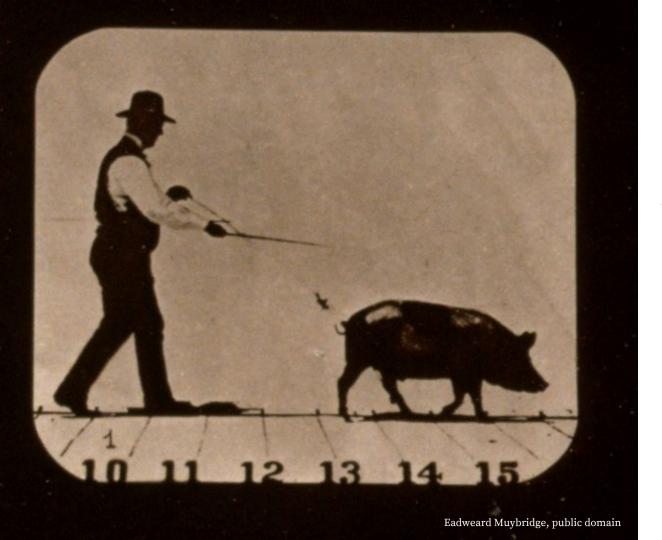

That was then.

### Wikimedia

80,000 active contributors / month

500,000,000 unique devices / month

Encyclopedia, structured data, rich media, original sources

290+ languages

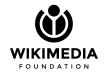

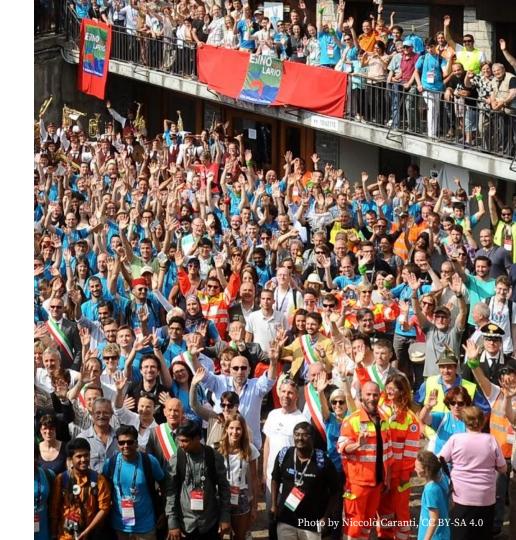

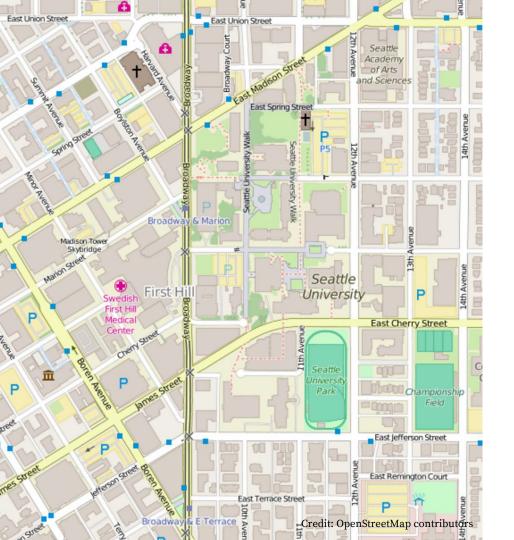

# **OpenStreetMaps**

35,000+ active contributors / month

5,000,000,000+ uploaded GPS points

Thousands of services and applications using OSM

Every country in the world

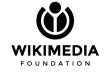

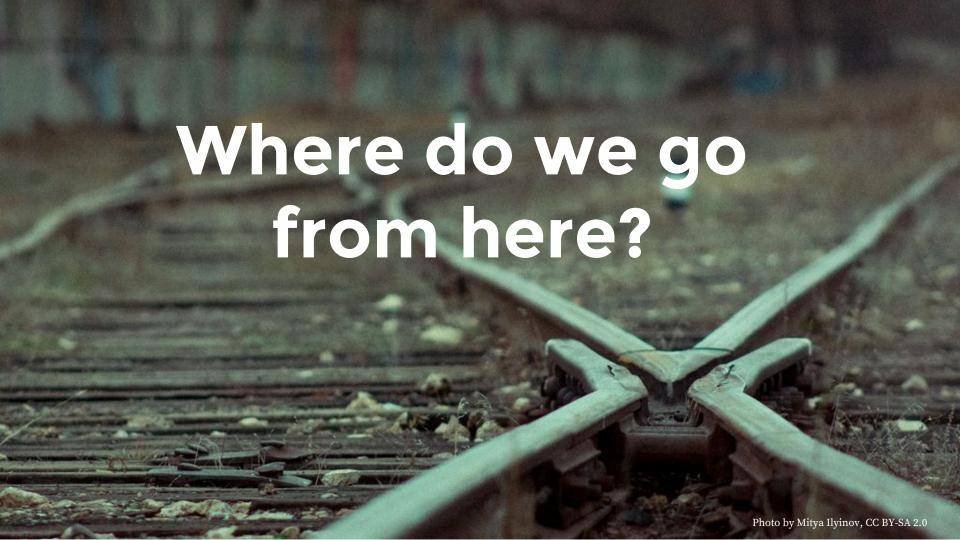

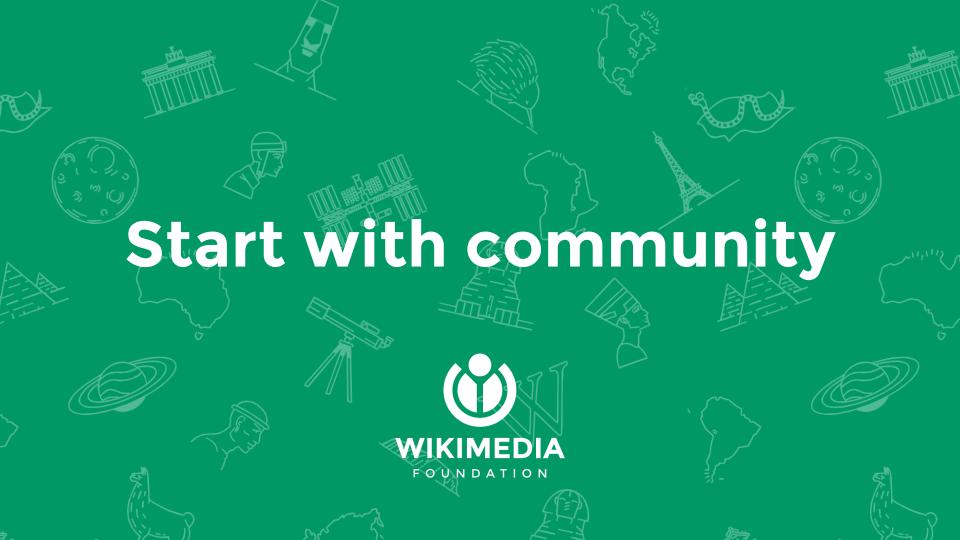

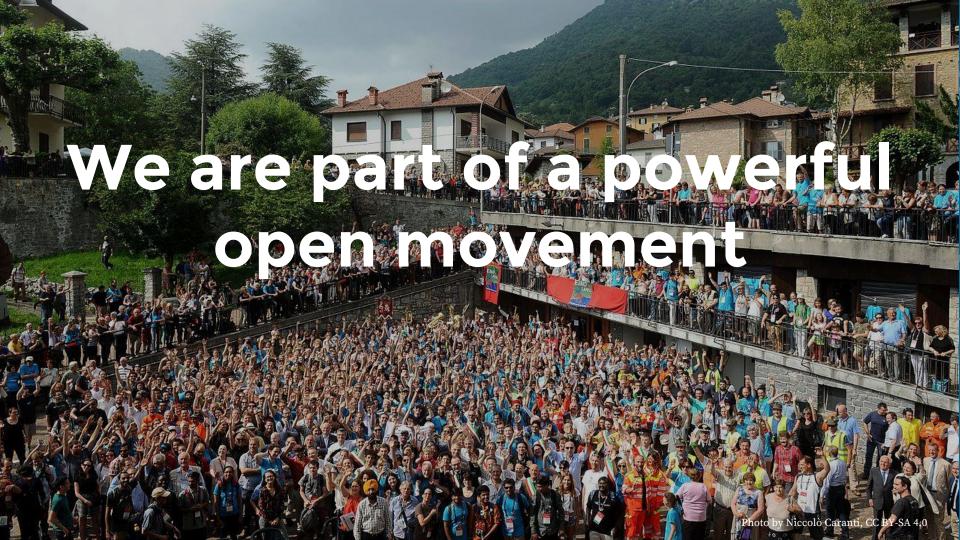

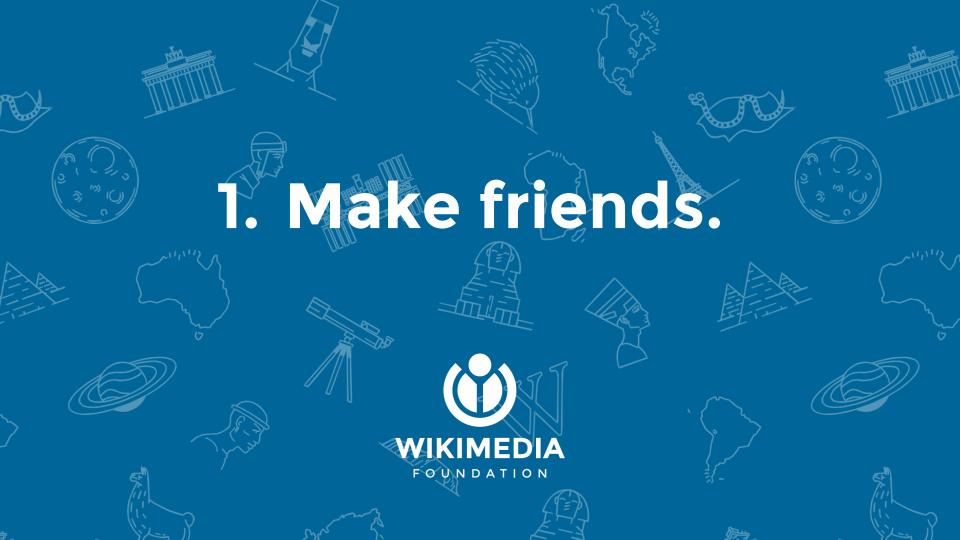

### Wikimedia Italia

OSM - Wikimedia chapter

Common membership base

Free knowledge mission

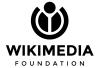

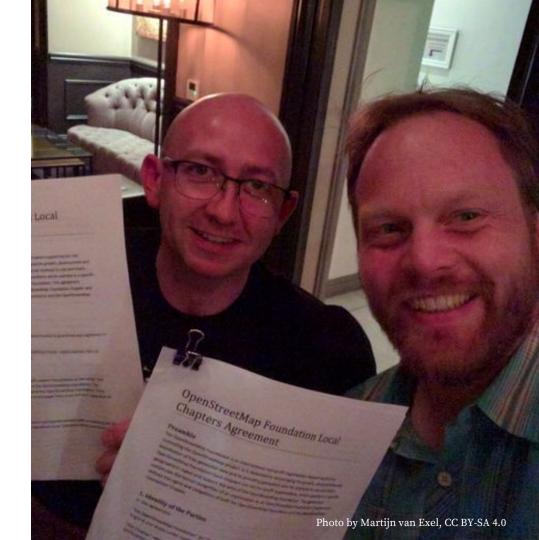

#### Wikipedia articles which can be mapped in OpenStreetMap

Lists of Wikipedia articles which can be mapped in OpenStreetMap, through the tag "wikipedia = en:Article's title".

1 Information and counts | Suspicious tags

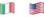

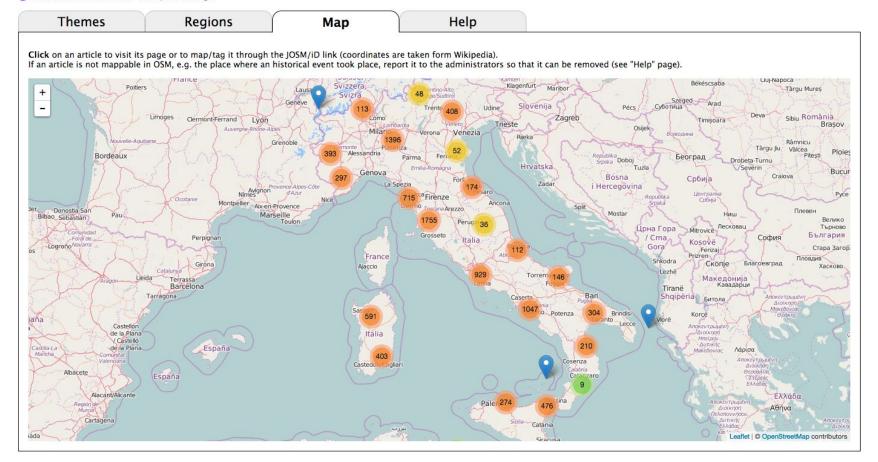

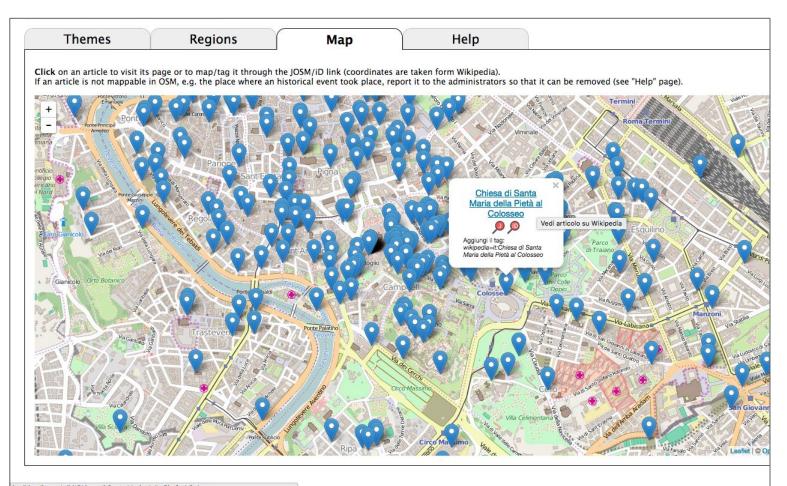

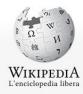

Pagina principale Ultime modifiche Una voce a caso Vetrina

Aiuto Comunità

Portale Comunità

II Wikipediano Fai una donazione Contatti

#### Strumenti

Puntano qui Modifiche correlate Carica su Commons Pagine speciali

Link permanente Informazioni sulla pagina

Elemento Wikidata Cita questa voce

Stampa/esporta Crea un libro Scarica come PDF Versione stampabile

In altre lingue O Français Polski Português *Modifica* collegamenti

Q Modifica Modifica wikitesto Cronologia Voce Discussione

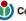

(i) Con un SMS aiuti Wikimedia Italia a portare Wikipedia nelle scuole italiane! Dona 2 euro al 45504

(solo da operatori telefonici italiani, consulta il sito per ulteriori informazioni)

#### Chiesa di Santa Maria della Pietà al Colosseo

Da Wikipedia, l'enciclopedia libera.

La chiesa di Santa Maria della Pietà al Colosseo è un luogo di culto cattolico di Roma, nel rione Celio, all'interno del Colosseo.

La piccola chiesa è inserita in uno dei fornici dell'anfiteatro Flavio; già esisteva, come edicola sacra, ai tempi di papa Paolo IV (1555-1559). L'Armellini racconta che:

« ... era destinata in origine a quardaroba della compagnia che soleva rappresentare nell'arena dell'anfiteatro il gran dramma della Passione di Gesù Cristo, uso che si mantenne fino ai tempi di Paolo IV. »

(Cfr. bibliografia, op. cit., pag. 523)

In seguito, nel 1622, l'edicola fu acquistata dalla Confraternita del Gonfalone che la trasformò in un oratorio, e lo affidò ad un monaco eremita che vi abitava stabilmente quale custode del luogo. L'oratorio appartenne al Gonfalone fino al 1936; poi passò di mano e fu affidato dal 1955 al Circolo di San Pietro, che tuttora lo gestisce e vi celebra una messa ogni sabato e domenica. All'interno è presente, sull'altare maggiore, un bassorilievo del XIX secolo, che raffigura la Madonna addolorata.

#### Bibliografia [modifica | modifica wikitesto]

- Mariano Armellini, Le chiese di Roma dal secolo IV al XIX. Roma 1891, p. 523 €
- C. Rendina, Le Chiese di Roma, Newton & Compton Editori, Roma 2000, pp. 212–213 ISBN 978-88-541-1833-1
- . C. Villa, Rione XIX Celio, in AA.VV, I rioni di Roma, Newton & Compton Editori, Roma 2000, Vol. III, pp. 1115-1116

#### Collegamenti esterni [modifica | modifica wikitesto]

V · D · M Chiese di Roma [mostra] Portale Cattolicesimo Portale Architettura Portale Roma Categorie: Chiese di Roma del XVII secolo | Chiese di Roma (rione Celio) | Chiese dedicate a santa Maria della Pietà I [altre]

Questa pagina è stata modificata per l'ultima volta il 24 gen 2016 alle 14:13.

Il testo è disponibile secondo la licenza Creative Commons Attribuzione-Condividi allo stesso modo; possono applicarsi condizioni ulteriori. Vedi le Condizioni d'uso per i dettagli. Wikipedia® è un marchio registrato della Wikimedia Foundation, Inc.

Coordinate: 41°53'26.88"N 12°29'33"E (Mappa)

Chiesa di Santa Maria della Pietà al Colosseo Stato | Italia

Regione B Lazio Località Roma

Religione Cristiana cattolica di rito

romano

Titolare Santa Maria della Pietà Diocesi Diocesi di Roma

Inizio Medioevo

costruzione Completamento XVII secolo

Modifica dati su Wikidata - Manuale

[nascondi]

#### Wikipedia articles which can be mapped in OpenStreetMap

Lists of Wikipedia articles which can be mapped in OpenStreetMap, through the tag "wikipedia = en:Article's title".

1 Information and counts | Suspicious tags

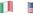

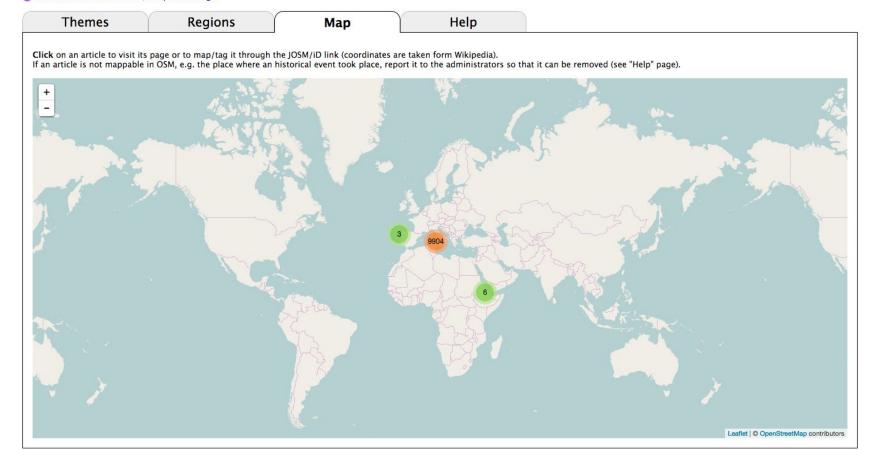

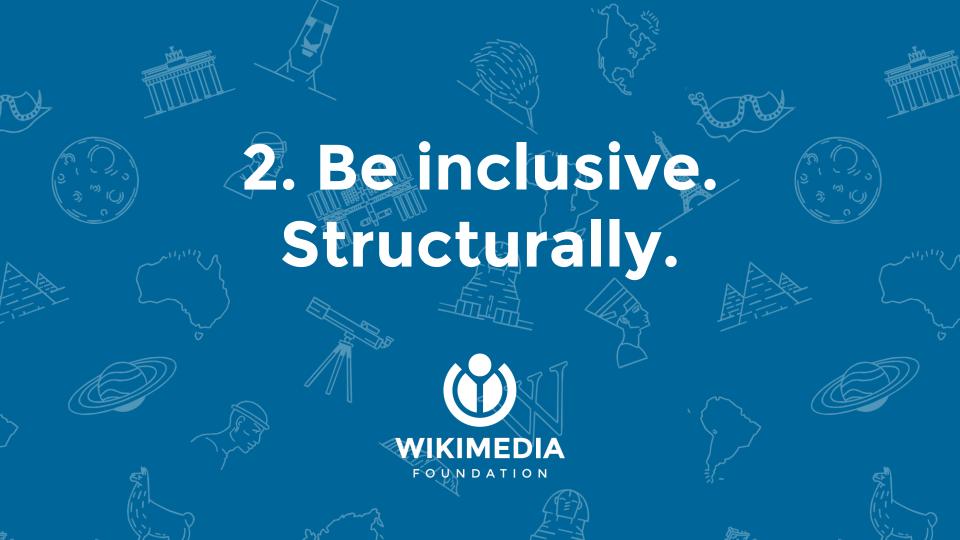

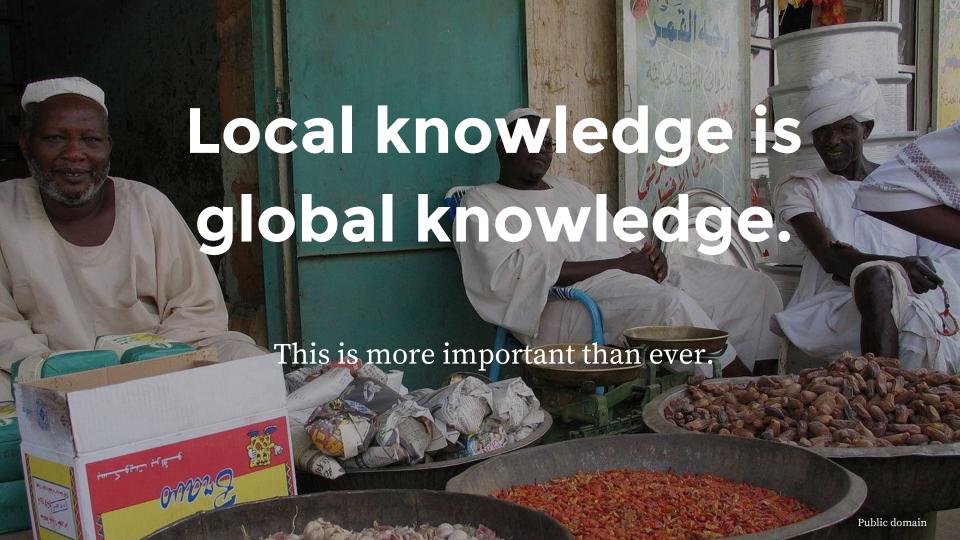

# Do active outreach. Listen.

# Allocate resources (\$, \( \mathbb{X}, \) etc).

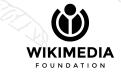

# Set clear expectations.

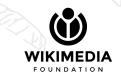

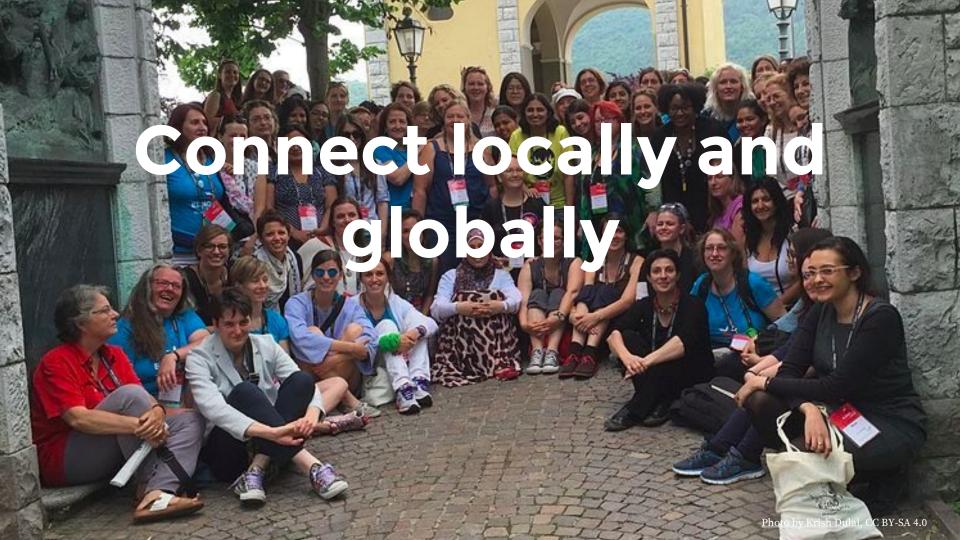

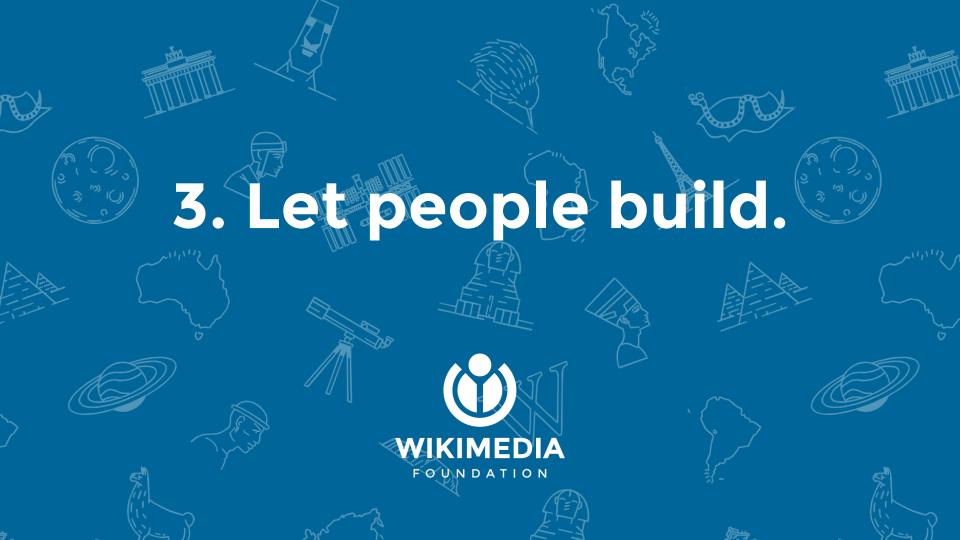

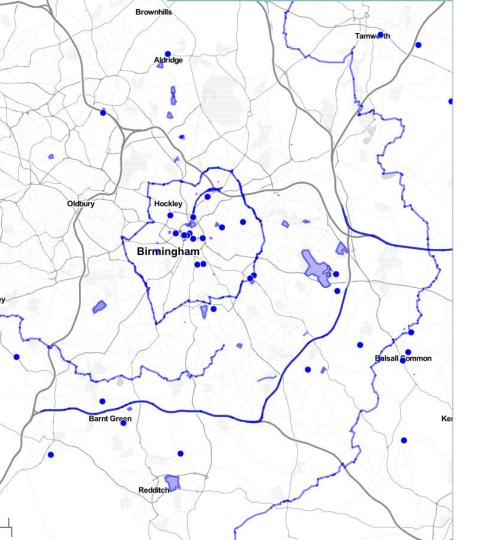

# Wikidata integration

Wikidata Query Service

Dynamic, complex queries

Expanding our own concept of notability

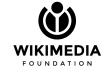

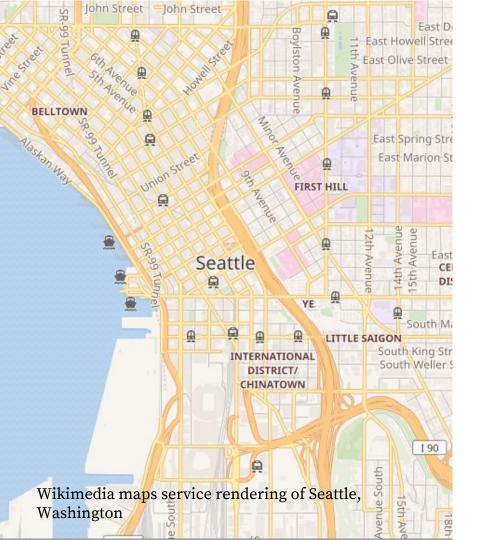

# Wikimedia maps

Collaboration with OSM community

Enabled on Wikivoyage, some Wikipedia projects, and more to come

Wikipedia Android app with nearby articles on a map

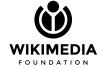

# A 0 ИМАЙ-ГОРОД Russian State Library Wikimedia maps service rendering of Moscow with interactive points of interest

## Wikivoyage

Interactive points of interest
Wikipedia content linked on maps
Adding layers of understanding

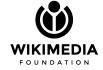

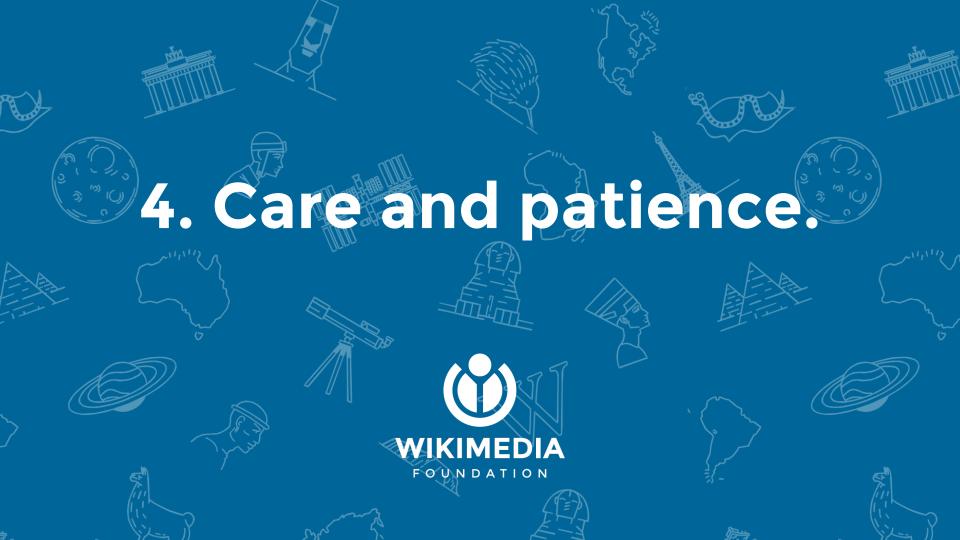

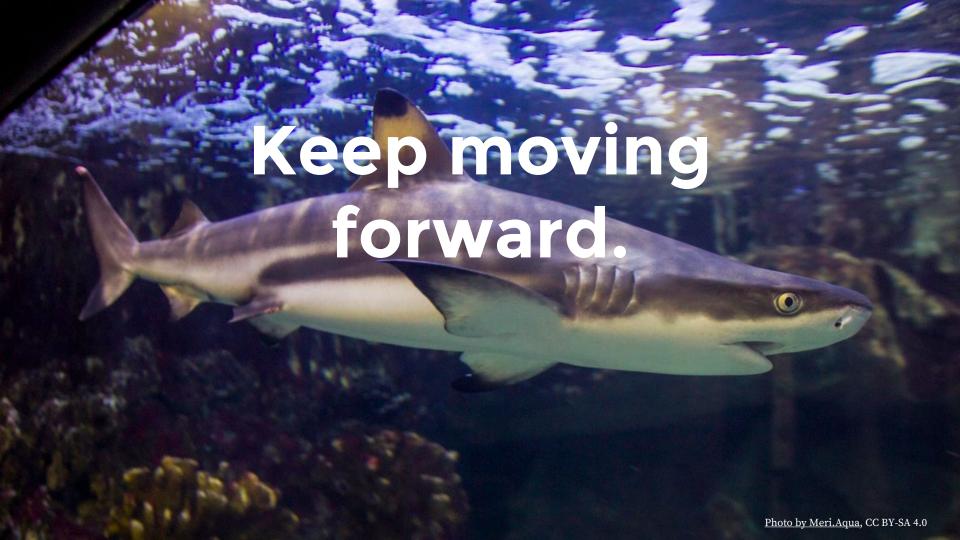

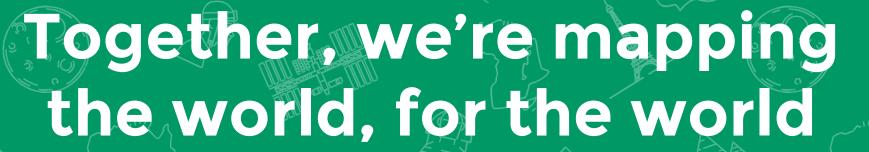

Let's invite the whole world to participate.

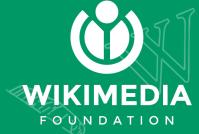